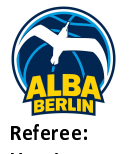

## **ALBA BERLIN**

 $91:83$ 

medi bayreuth

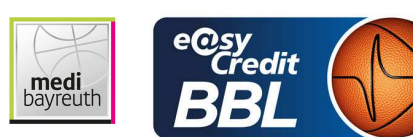

**KOVACEVIC Nesa Umpires:** ORUZGANI Zulfikar / PAWLIK Alexandra MOCZULSKI Darius Commissioner:

Attendance: 7.557 Berlin, Mercedes-Benz Arena Berlin (14.500 Plätze), SA 10 DEZ 2022, 20:30, Game-ID: 27540

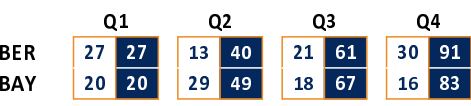

## BER - ALBA BERLIN (Coach: GONZALEZ Israel)

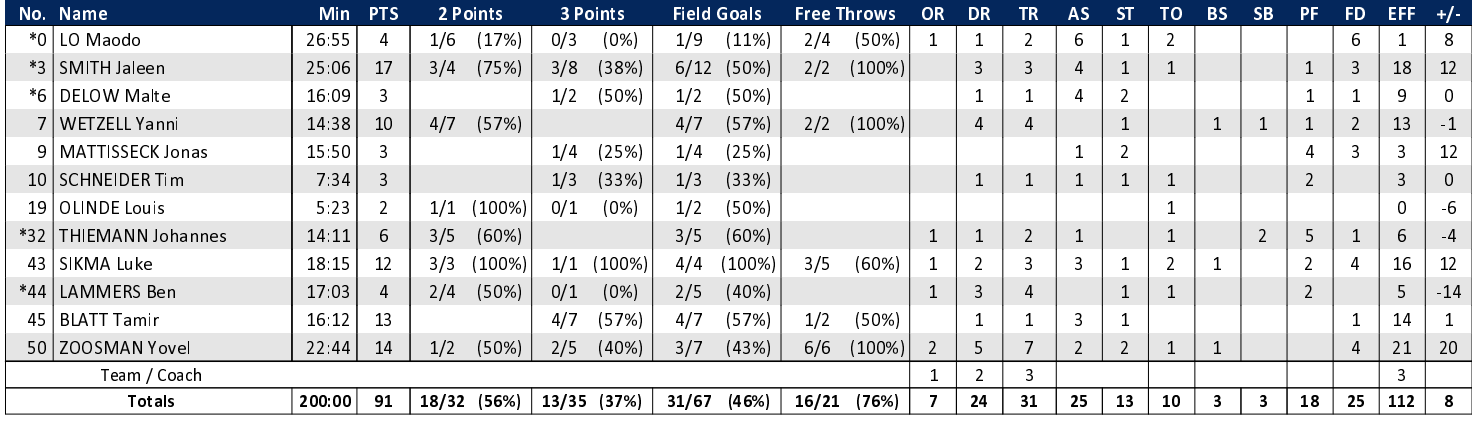

## **BAY - medi bayreuth (Coach: MASELL Lars)**

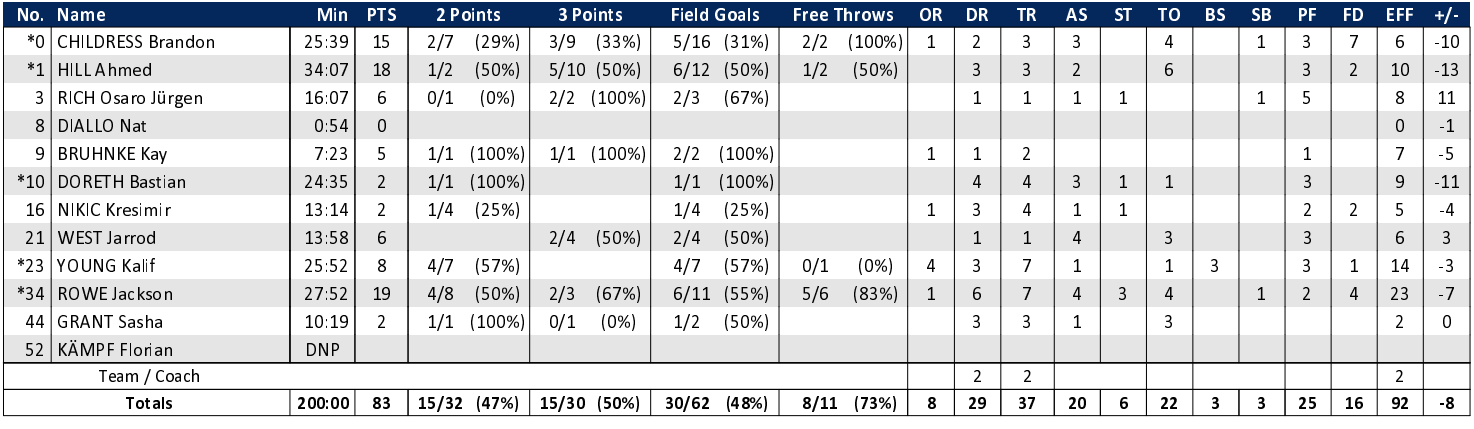

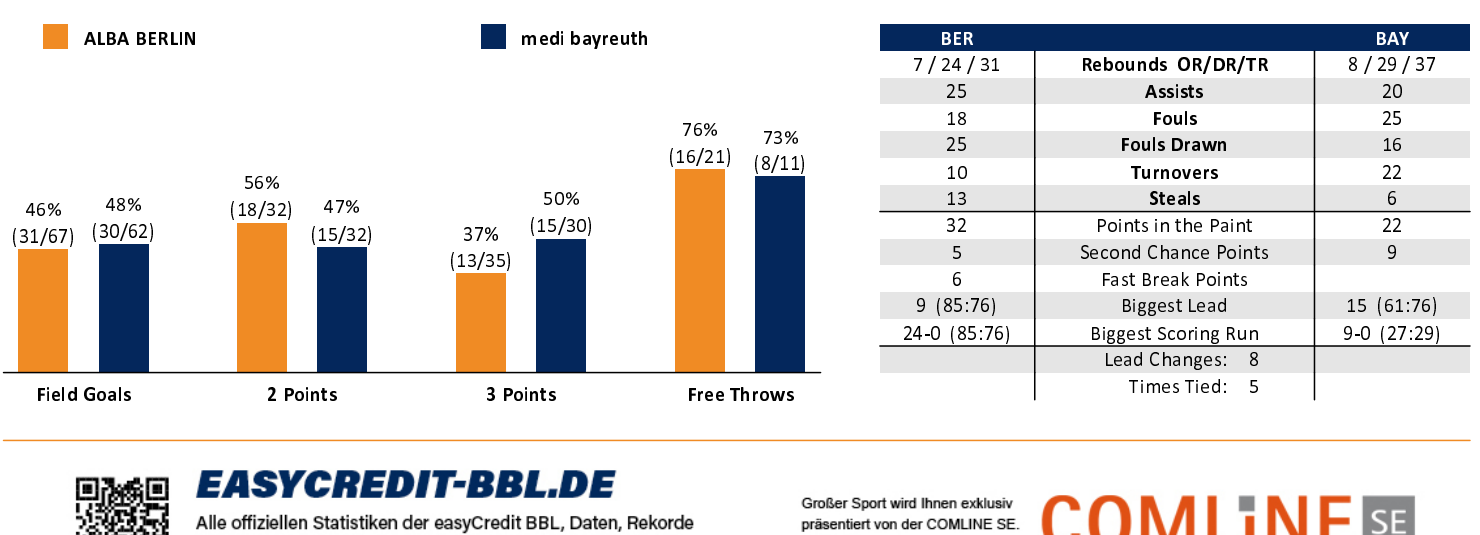

uvm. gibt es auf easyCredit-BBL.de! Und für unterwegs: die<br>neue offizielle Liga-App, kostenfrei für iOS und Android.

präsentiert von der COMLINE SE. Für Wettbewerbsvorsprung mit IT Innovation: comline-se de

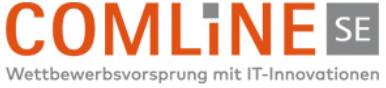

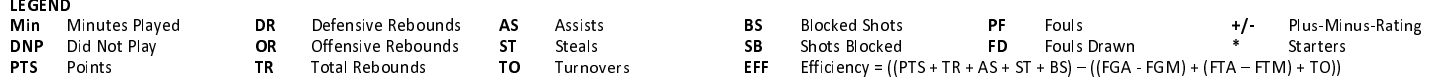